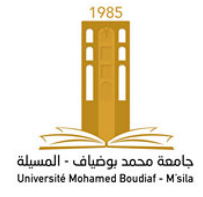

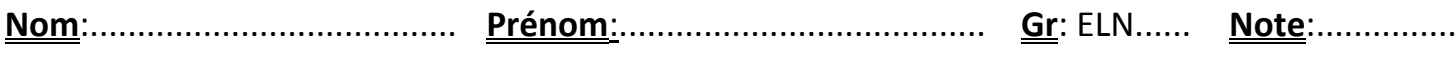

## **Correction Examen Final**

## **Question 01 (12.0 pts):** Souligner la bonne réponse

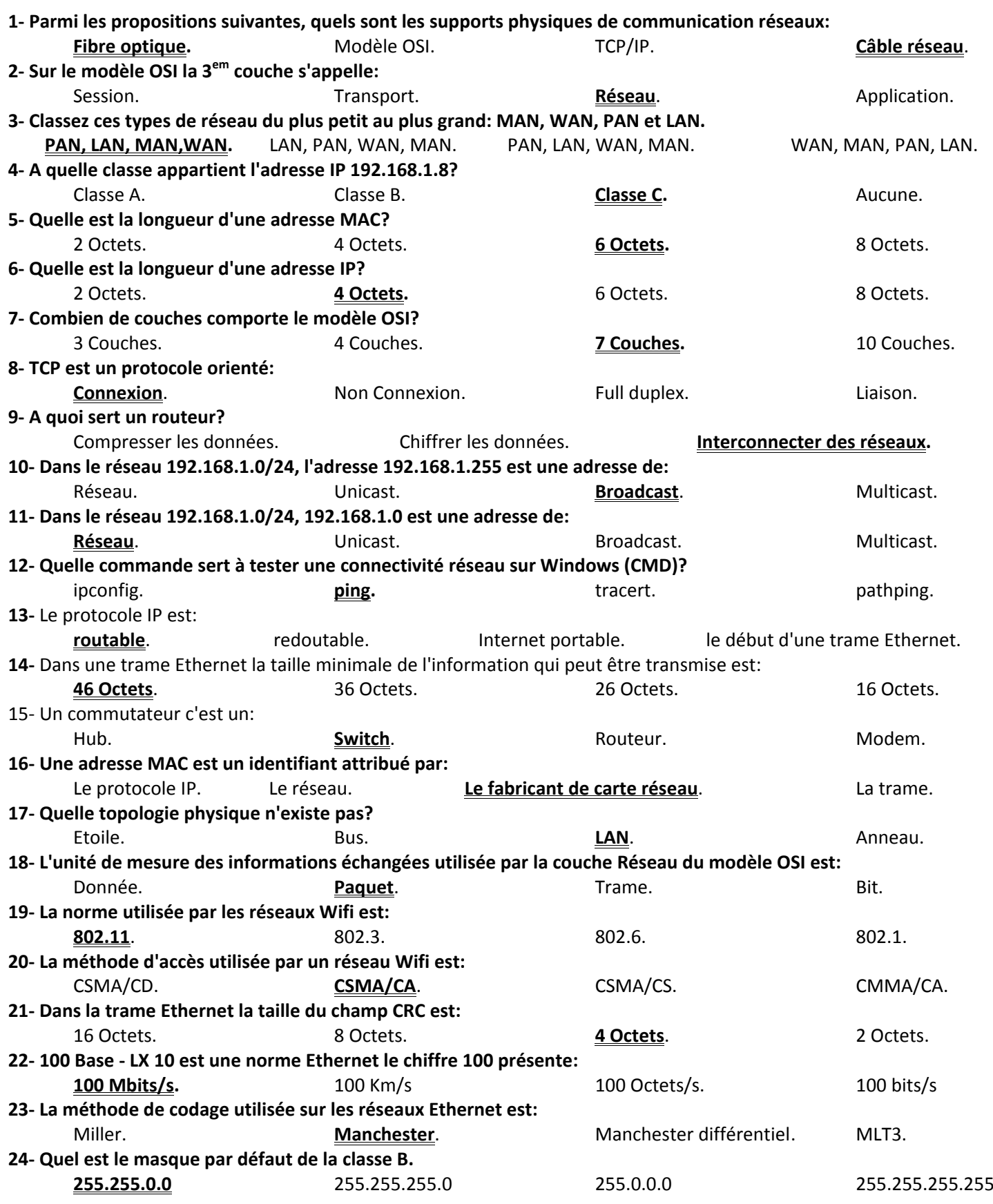

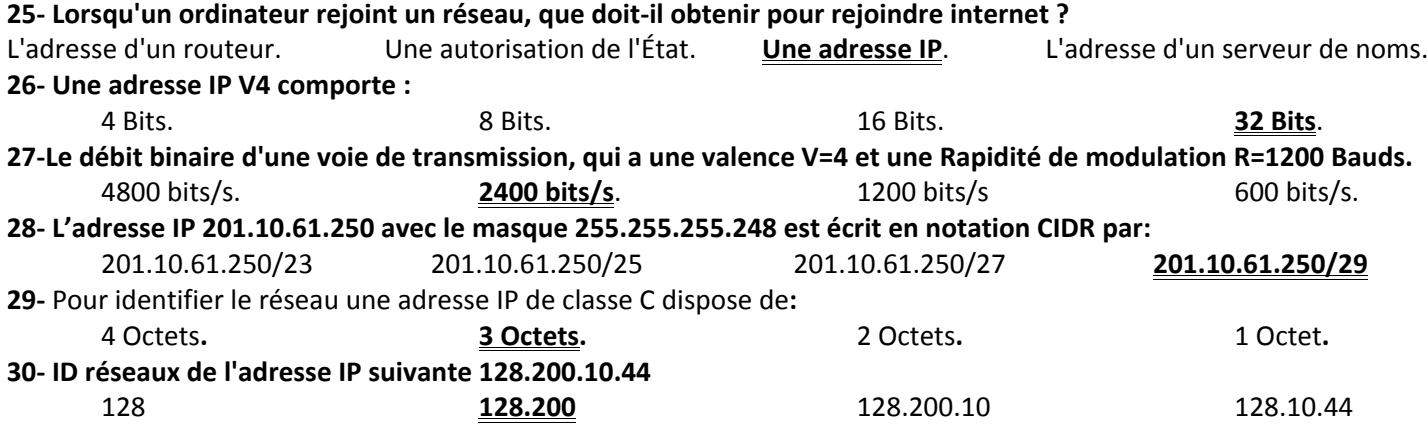

## **Question 02 : (08 pts)**

Calcule du CRC pour la séquence binaire 10011010

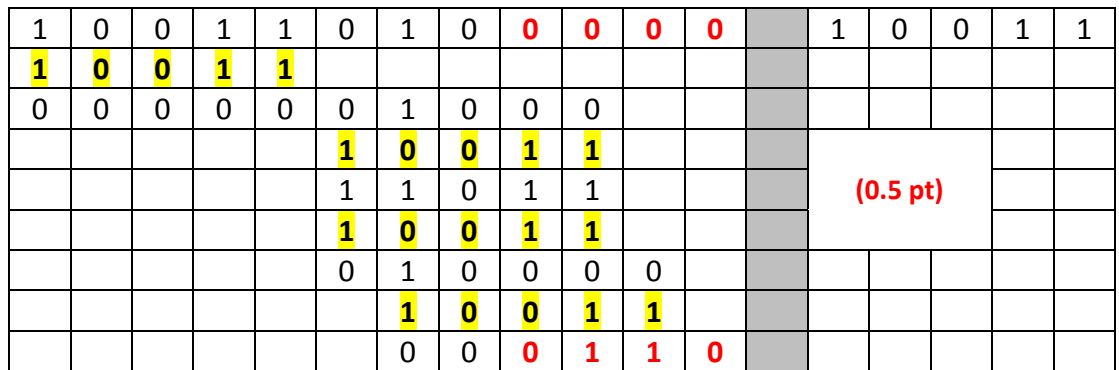

Le CRC est: 0110 **(0.5 pt)**

Le massage à envoyer est: **100110100110 (0.5 pt)**

Codage de la séquence **1111001001110** en code Manchester différentiel. : **(1.5 pts)**

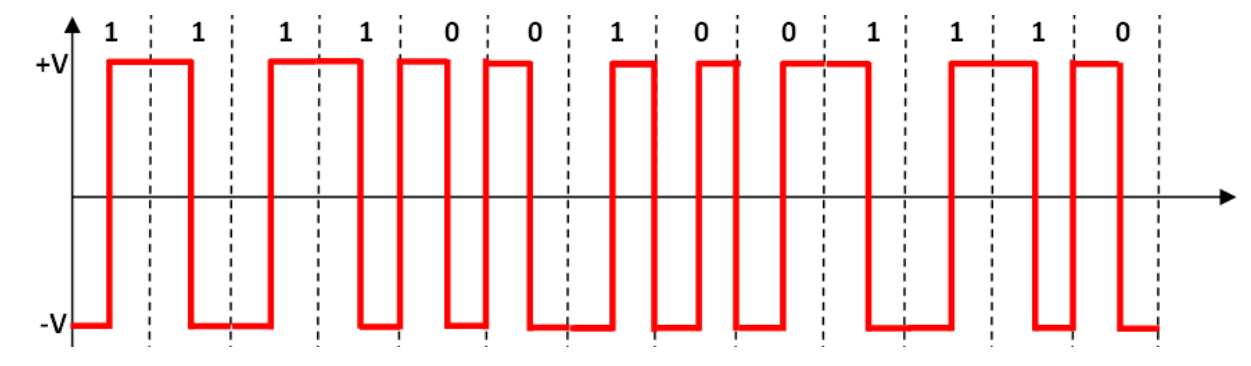

Remplissage du le tableau suivant: **(5 pts)**

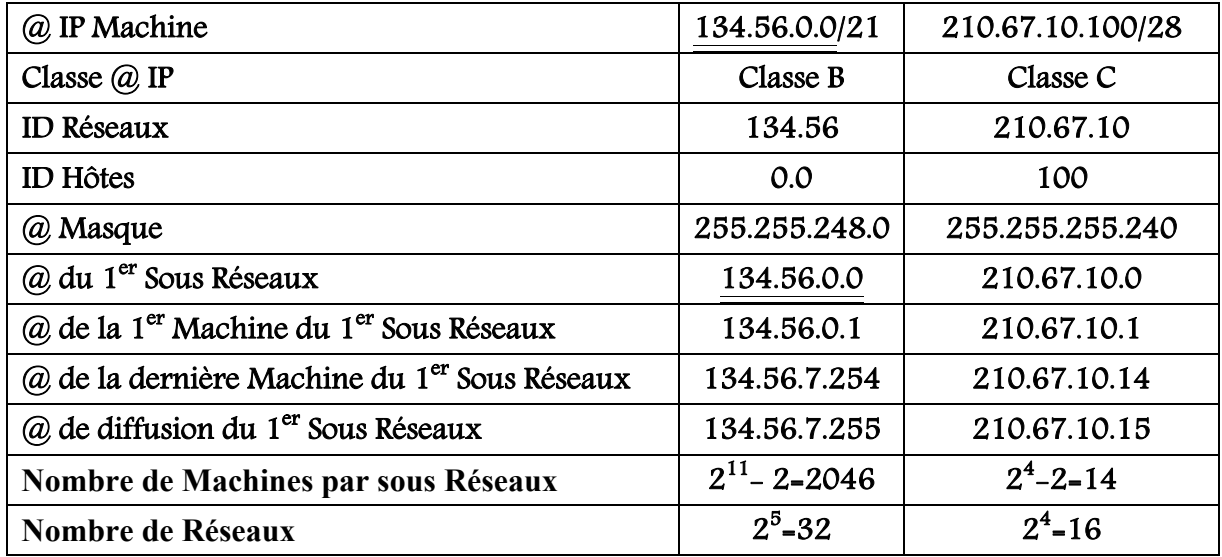